## Creighton

## Division of Information Technology

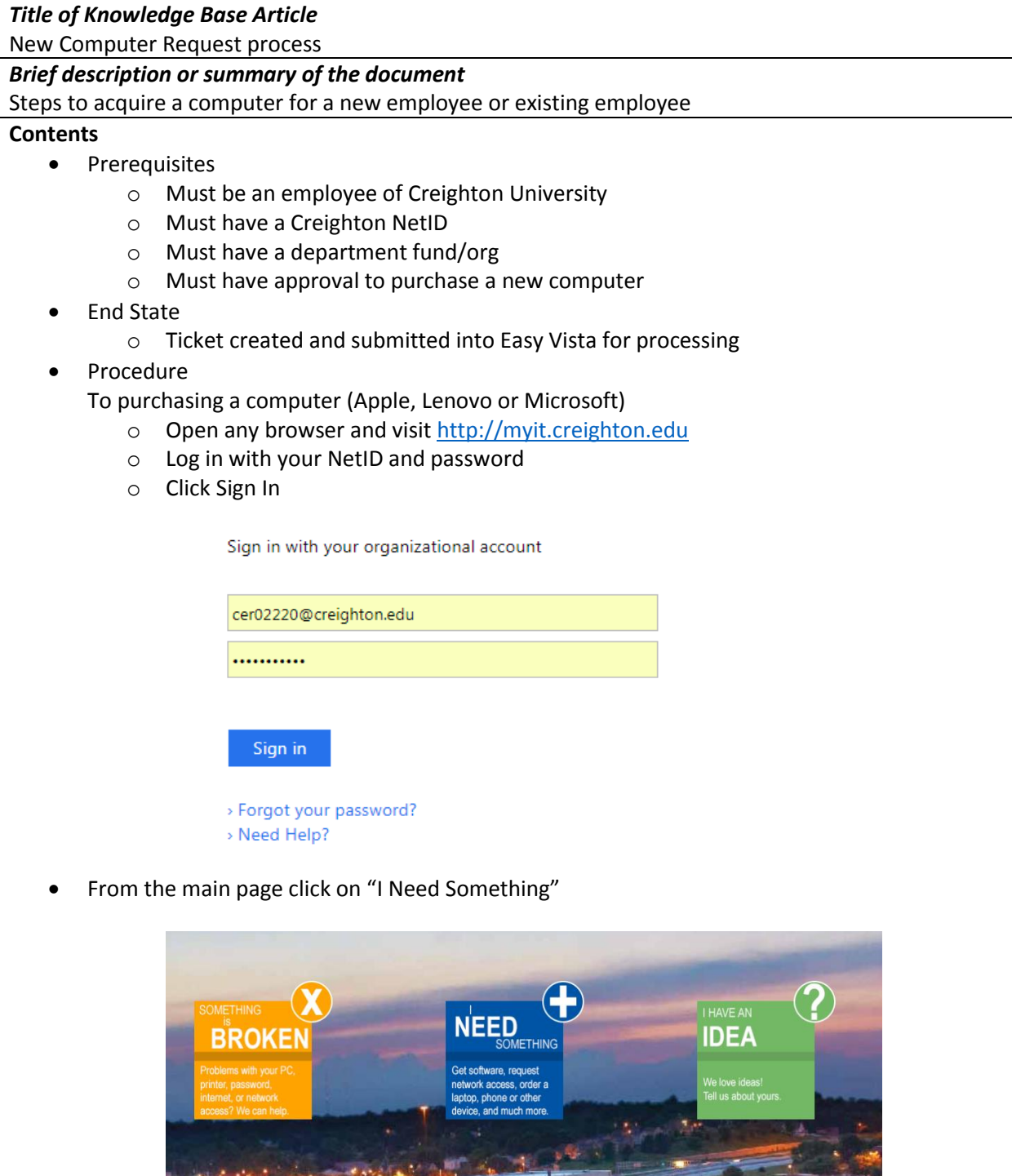

• From the categories on the left, choose from either Desktop Computer or Laptop & Tablets depending upon what you intend to request

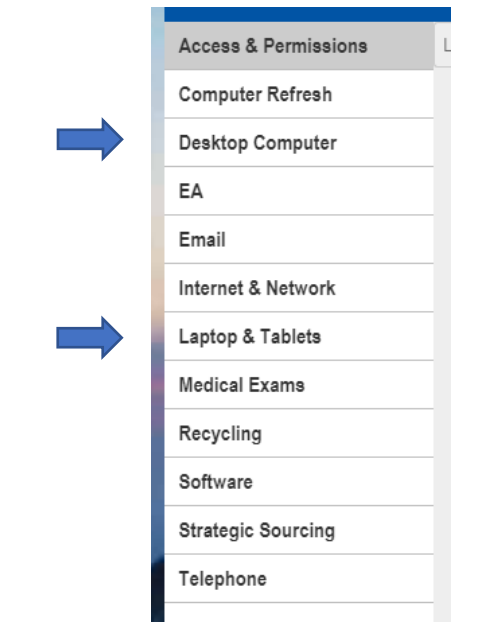

• Point to the model of computer you are interested in and click to Submit a Ticket

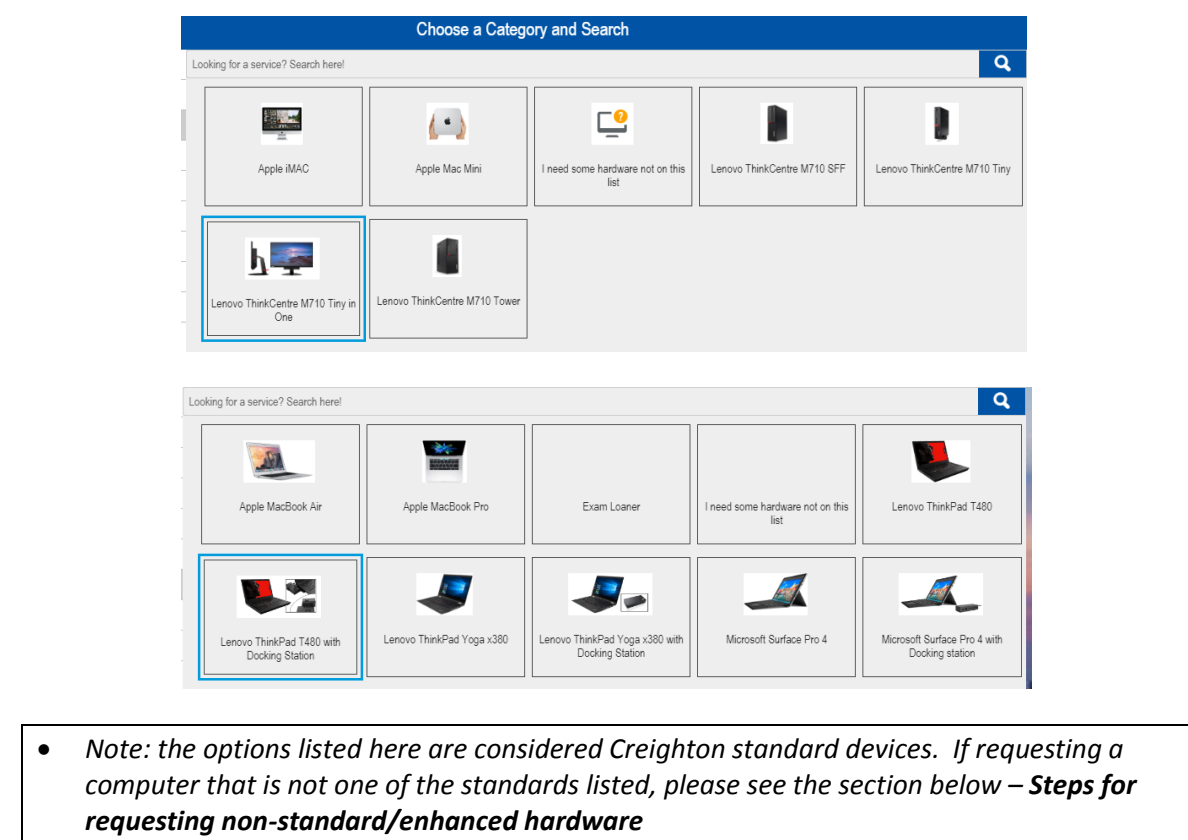

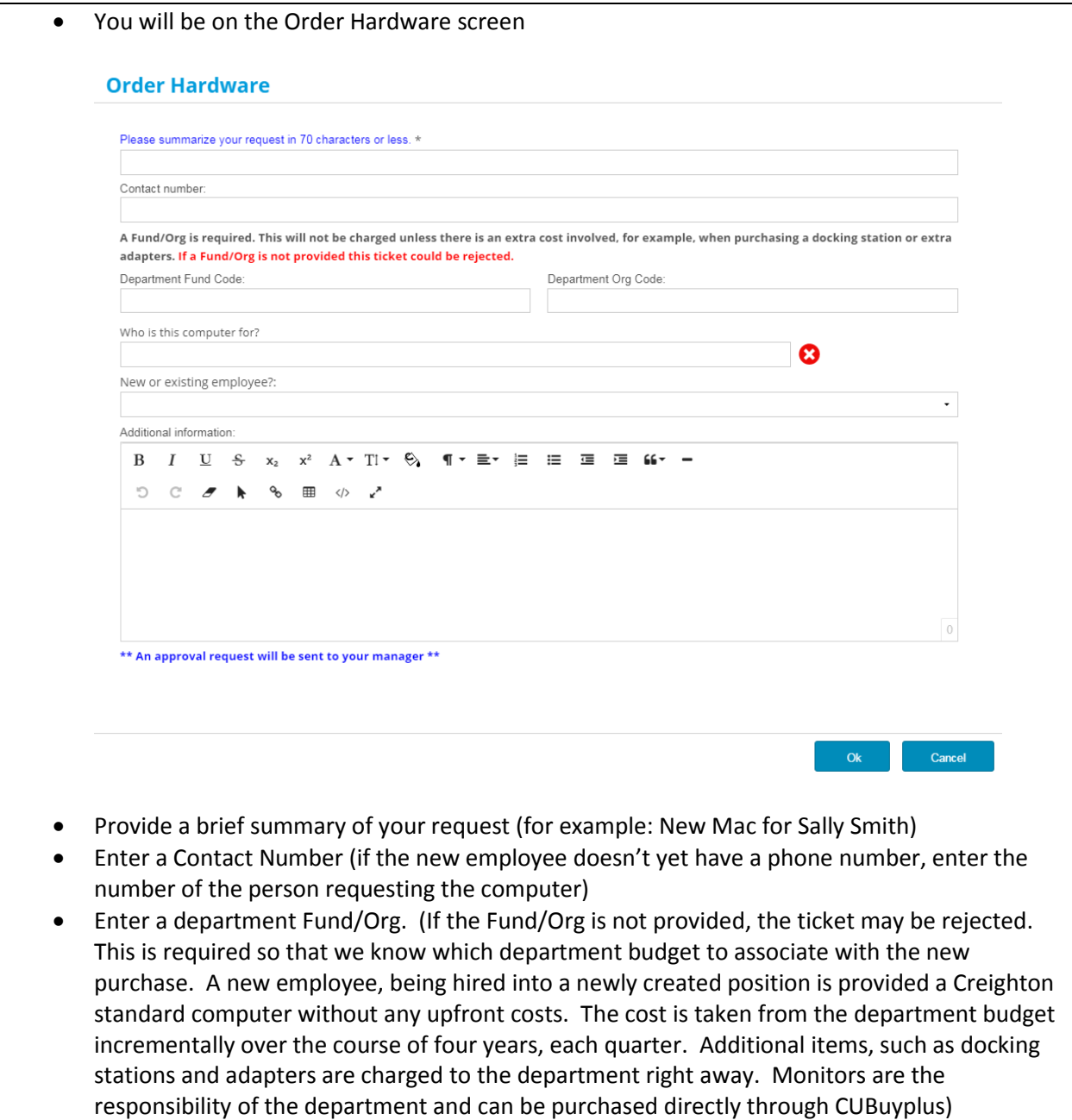

- Select who will receive this new computer (If the new employee does not yet have a NetID, then enter the name of the person requesting the computer)
- Select "New employee"
- Provide any additional information such as the office location for the new employee, contact information, etc.
- Click OK

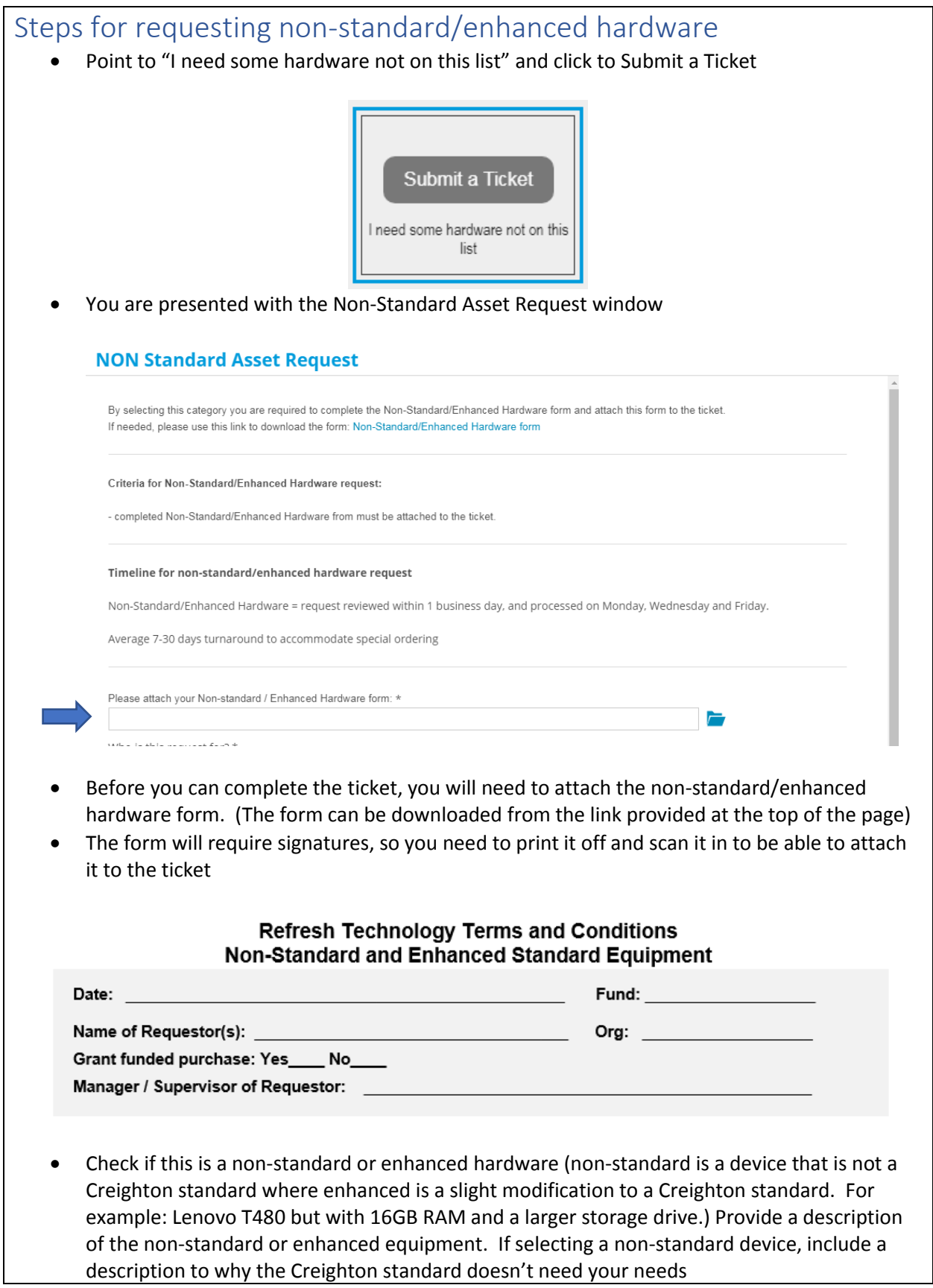

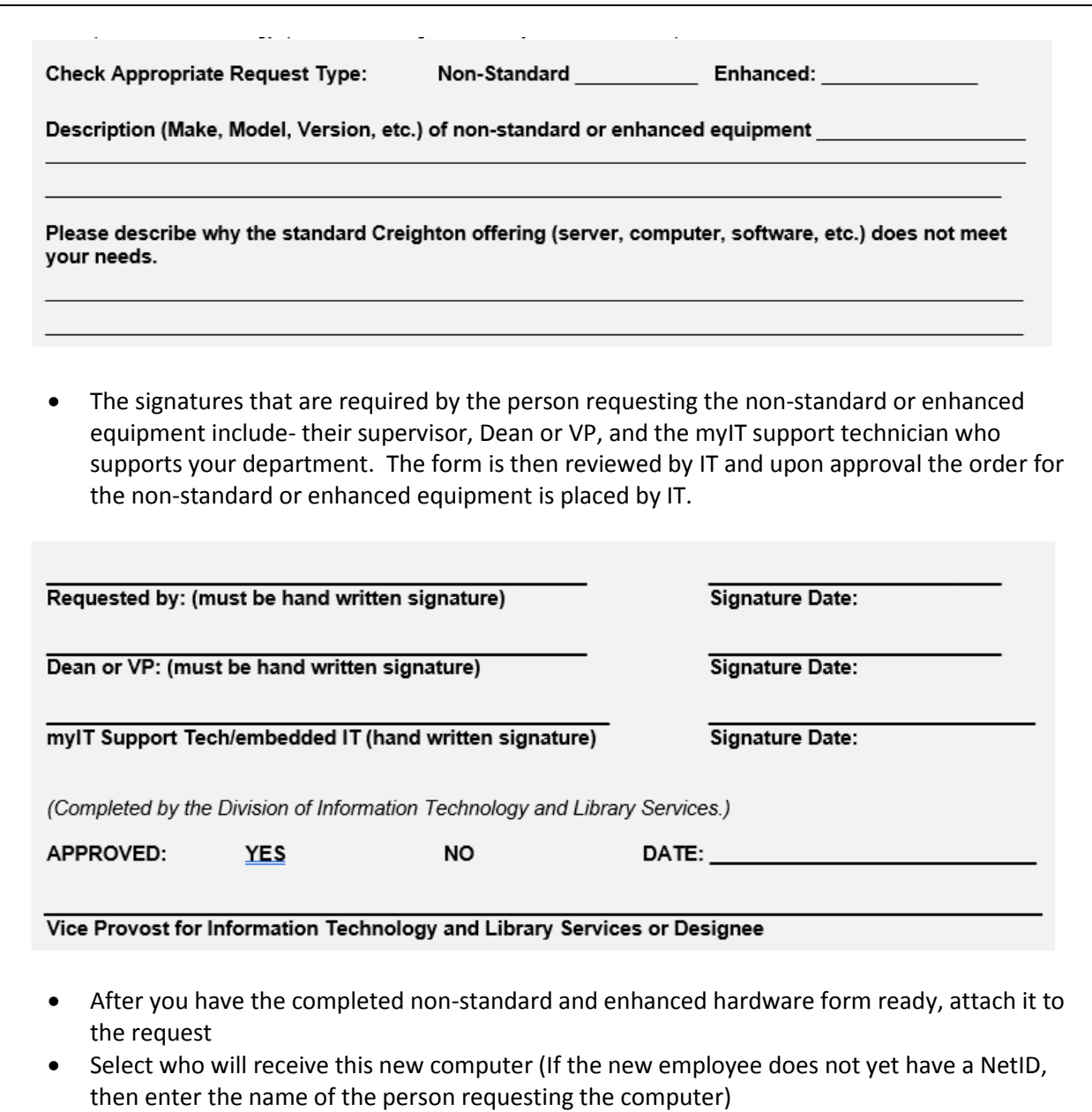

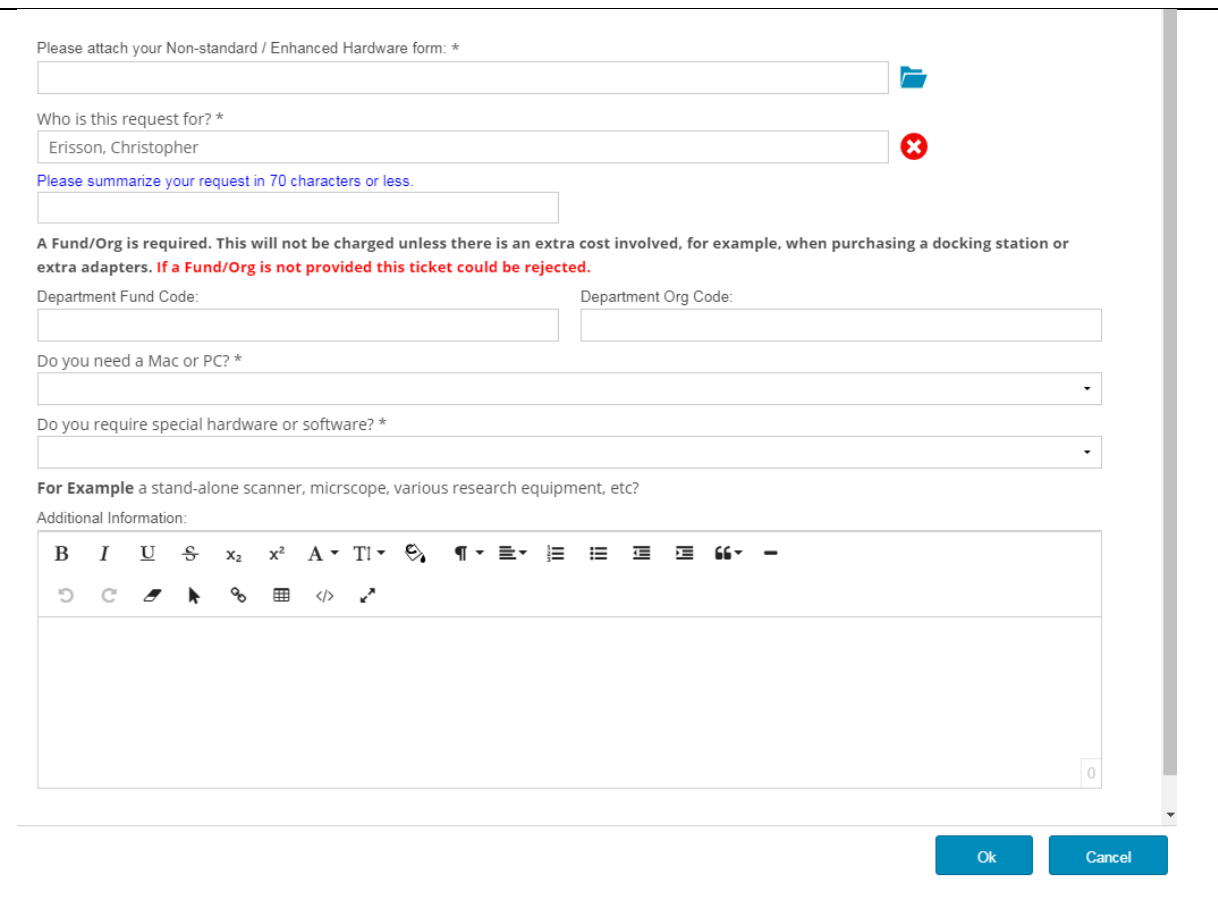

- Select who will receive this new computer (If the new employee does not yet have a NetID, then enter the name of the person requesting the computer)
- Provide a brief summary of your request (for example: New Mac for Sally Smith)
- Enter a department Fund/Org. (If the Fund/Org is not provided, the ticket may be rejected. This is required so that we know which department budget to associate with the new purchase. A new employee, being hired into a newly created position is provided a Creighton standard computer without any upfront costs. The cost is taken from the department budget incrementally over the course of four years, each quarter. Additional items, such as docking stations and adapters are charged to the department right away. Monitors are the responsibility of the department and can be purchased directly through CUBuyplus)
- Select if this is a Mac or a PC
- Select if you need special hardware or software (For example: you will use a specialized scanner that may not work with the latest operating system, or you will need a licensed version of software such as Adobe Creative Cloud)
- Provide any additional details about the special hardware or software
- Click OK
- The ticket is now created and in the Technology Lifecycle queue in Easy Vista (the IT ticketing system). Response to all requests is within 3 business day and processing requests can take from 7-21 business days. Timelines can vary based upon current inventory and if the request is for a non-standard or enhanced hardware system.

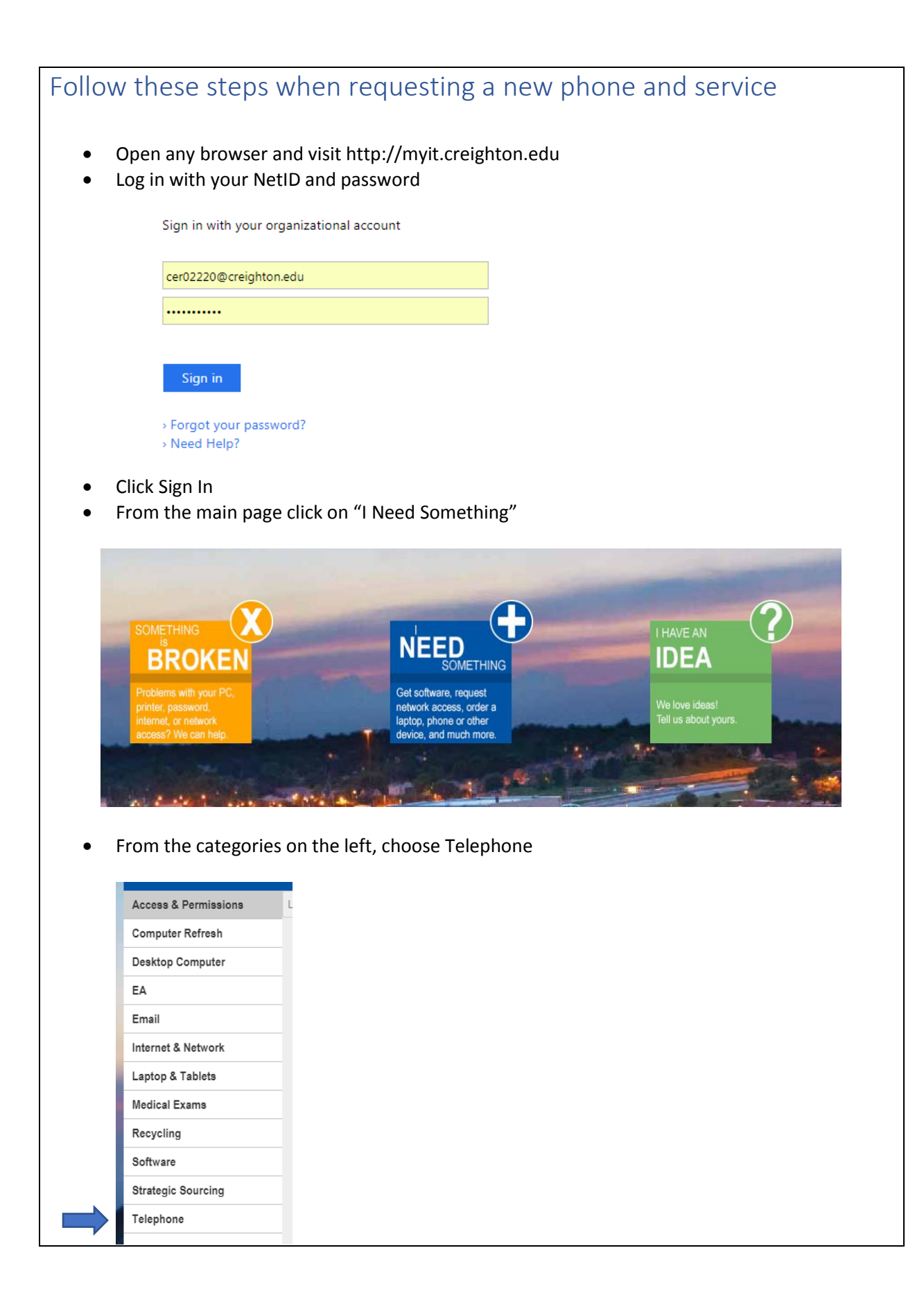

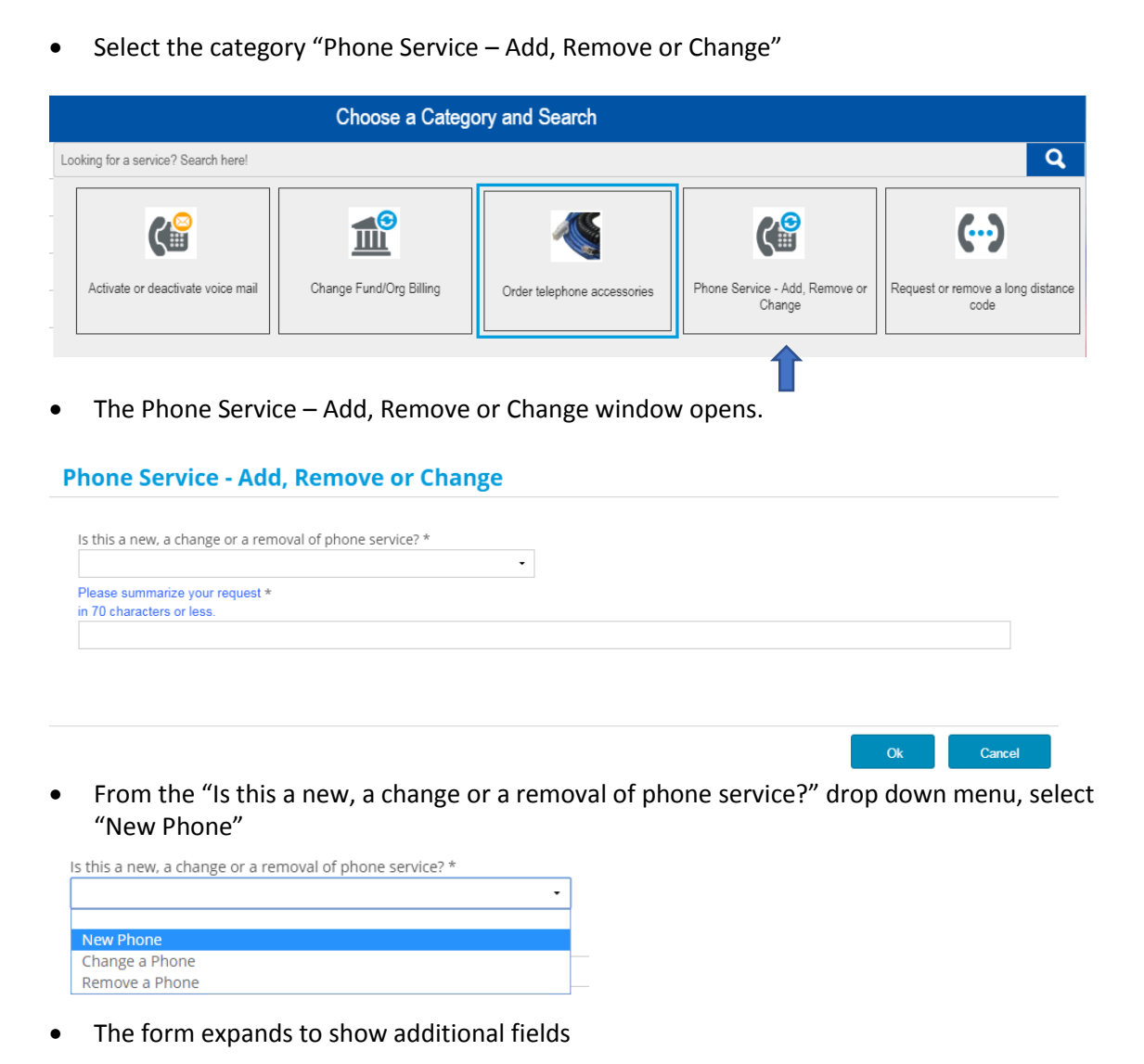

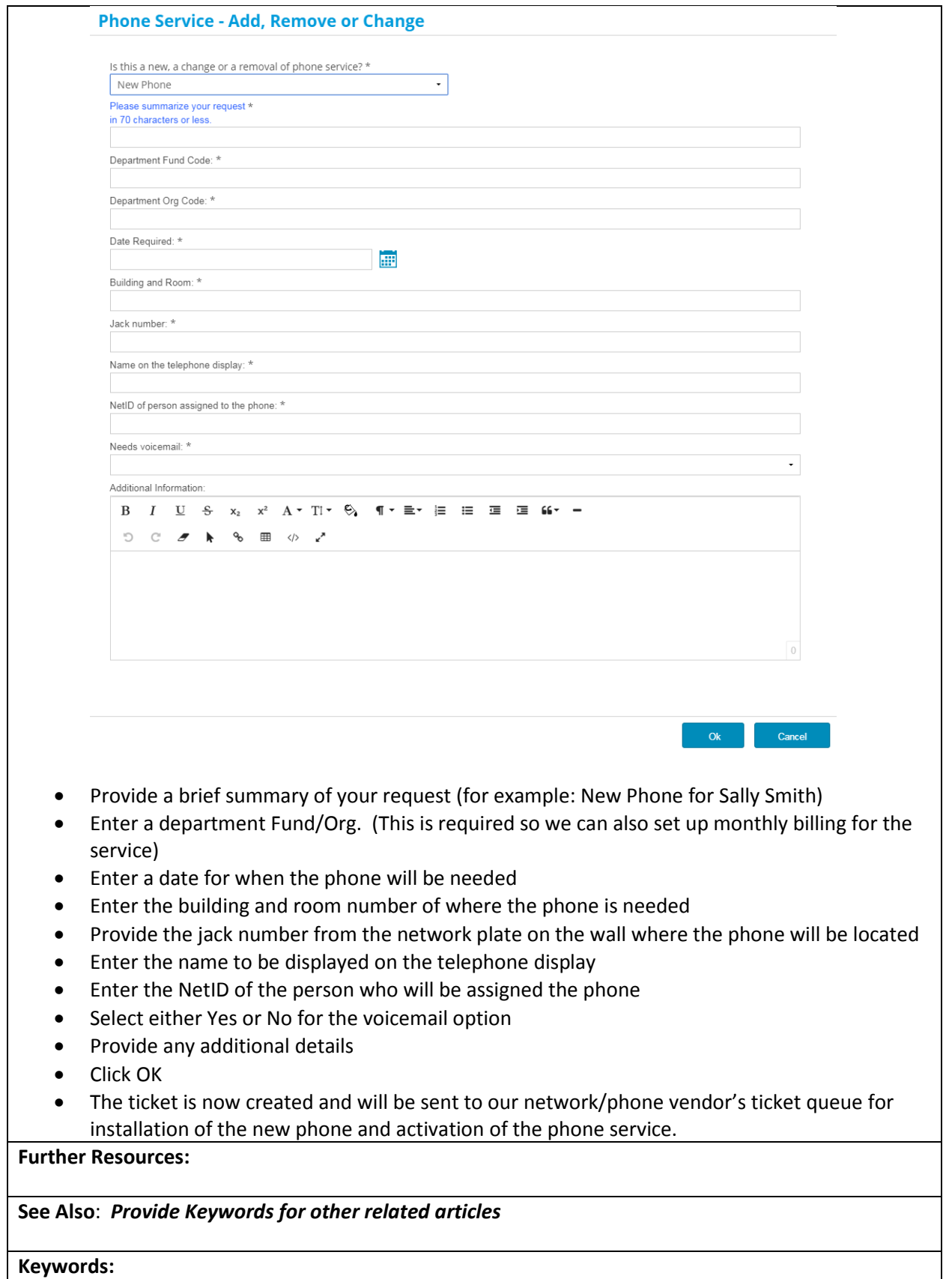

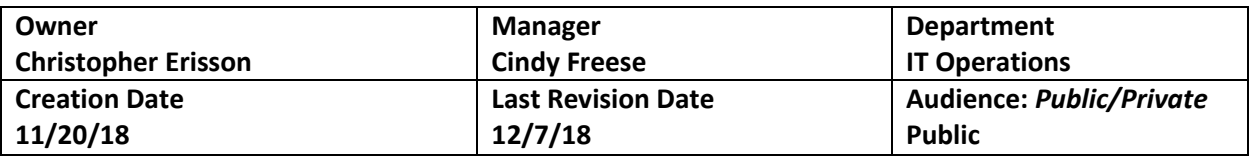

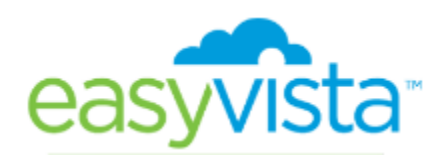